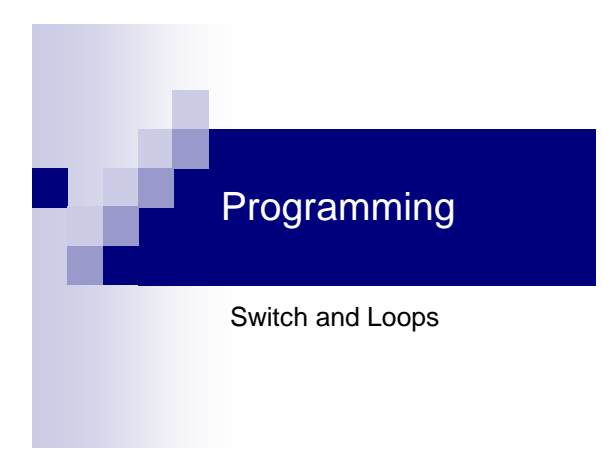

#### п

### Example – Fibonacci series

- Write a program that prints Fibonacci series elements which are smaller than 5
- Fibonacci series:
	- $\Box$  Fib(1) = 0
	- $\Box$  Fib(2) = 1
	- $\Box$  Fib (n) = Fib(n-1) + Fib(n-2)

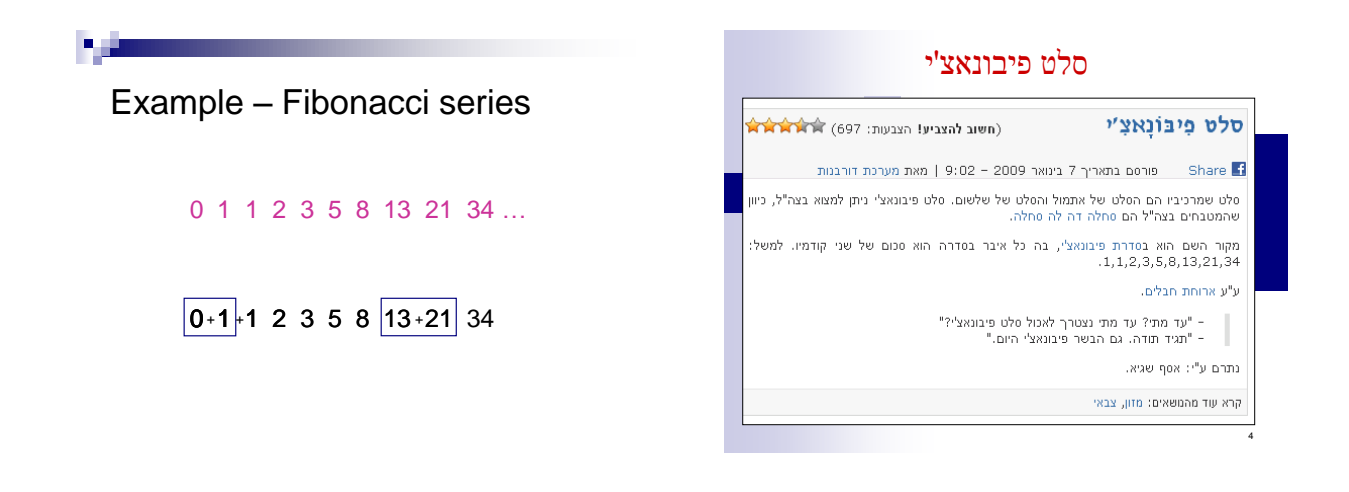

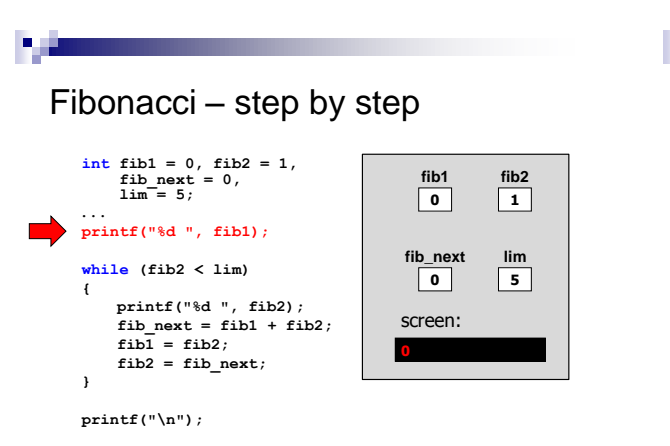

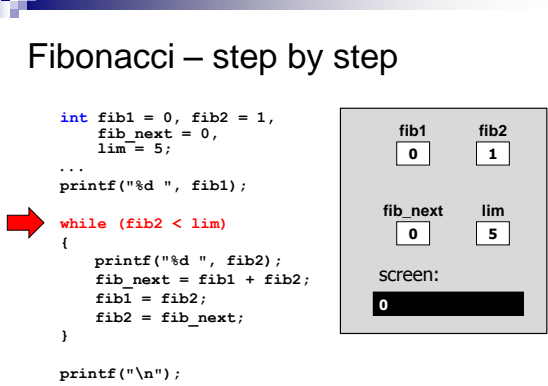

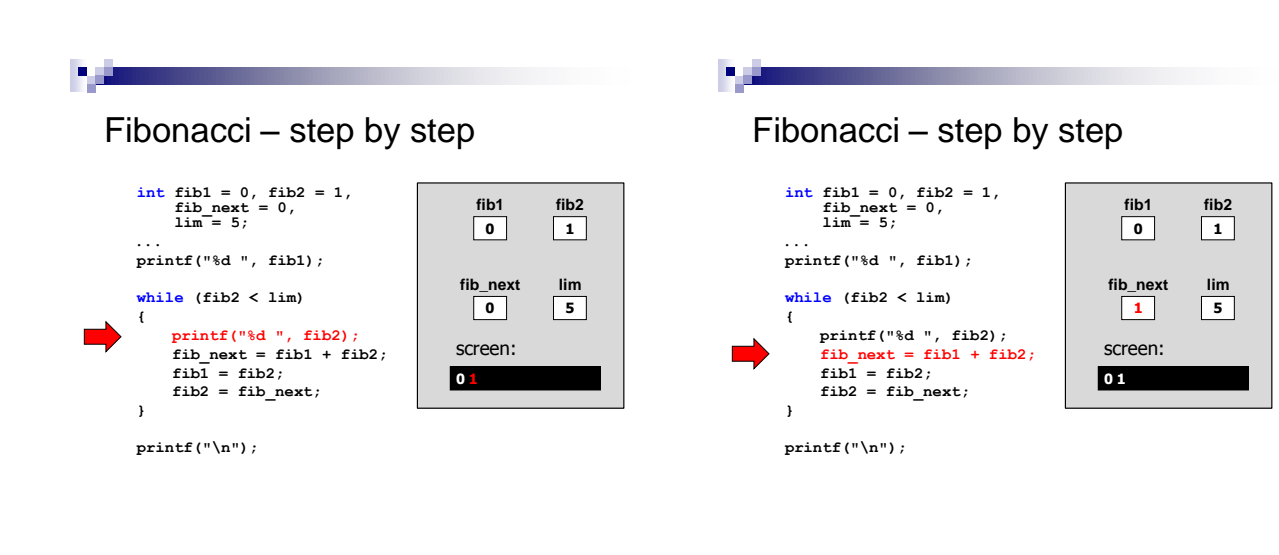

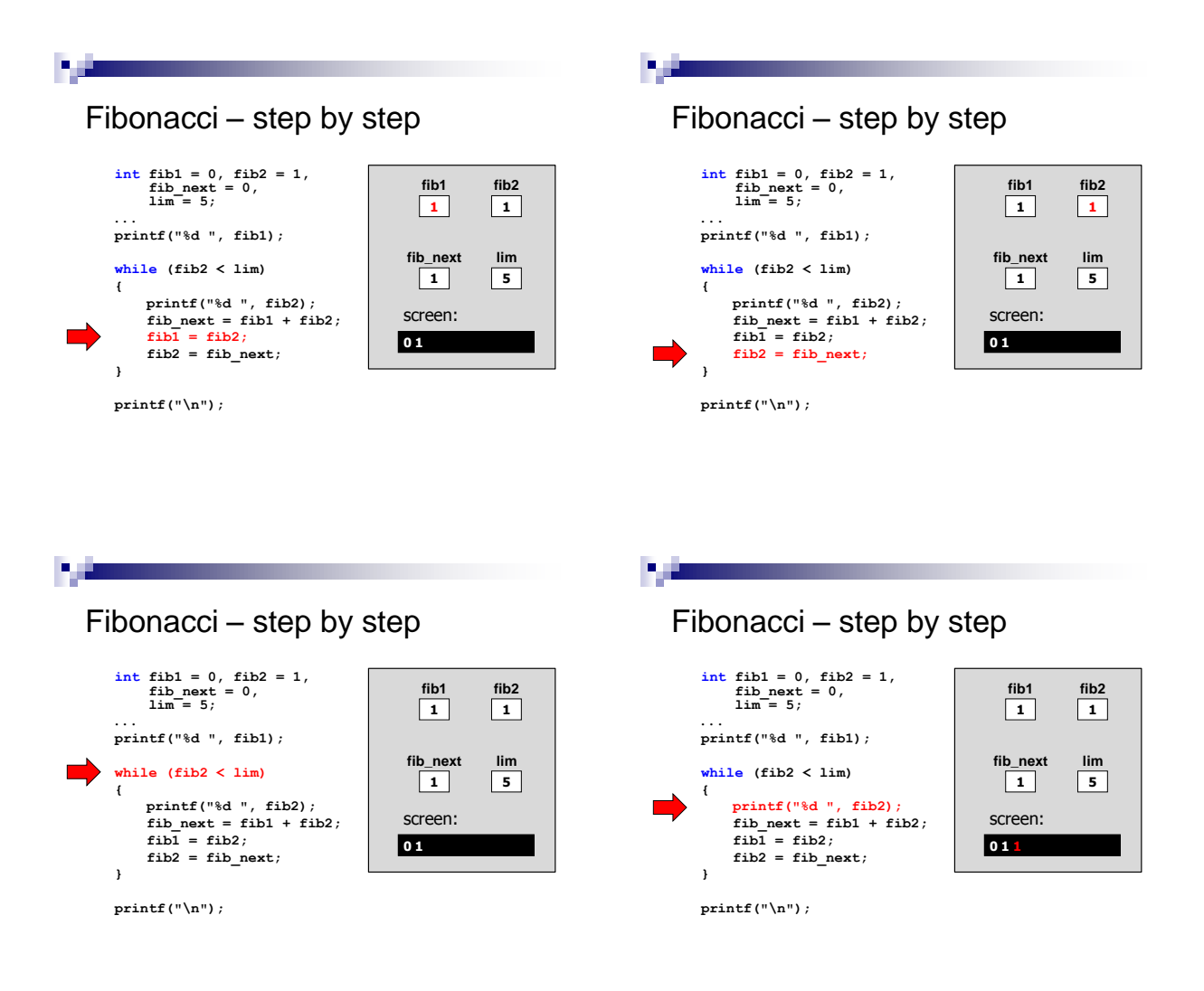

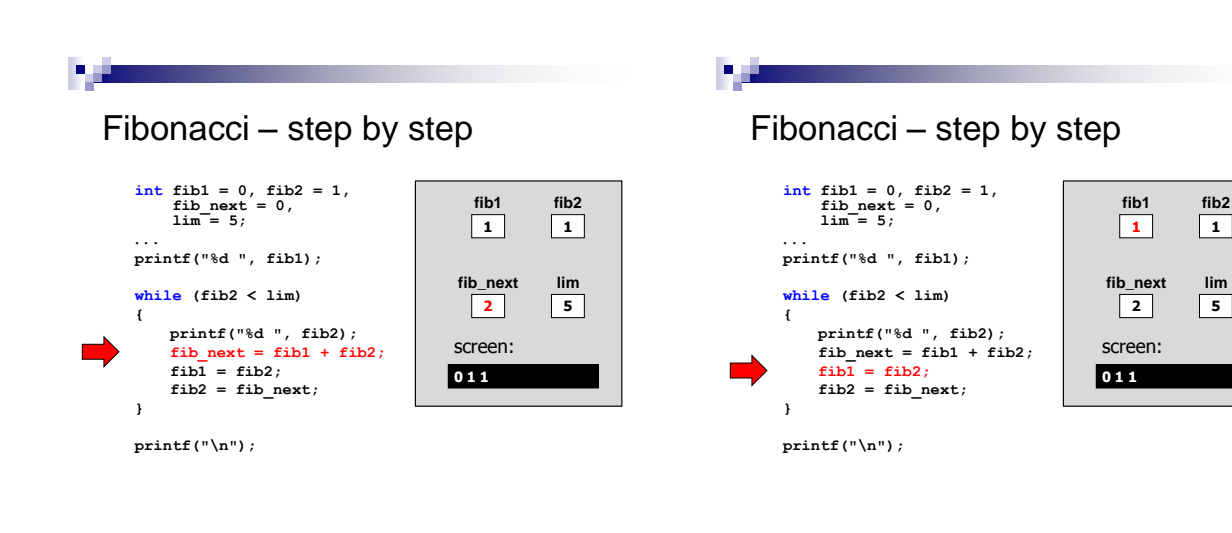

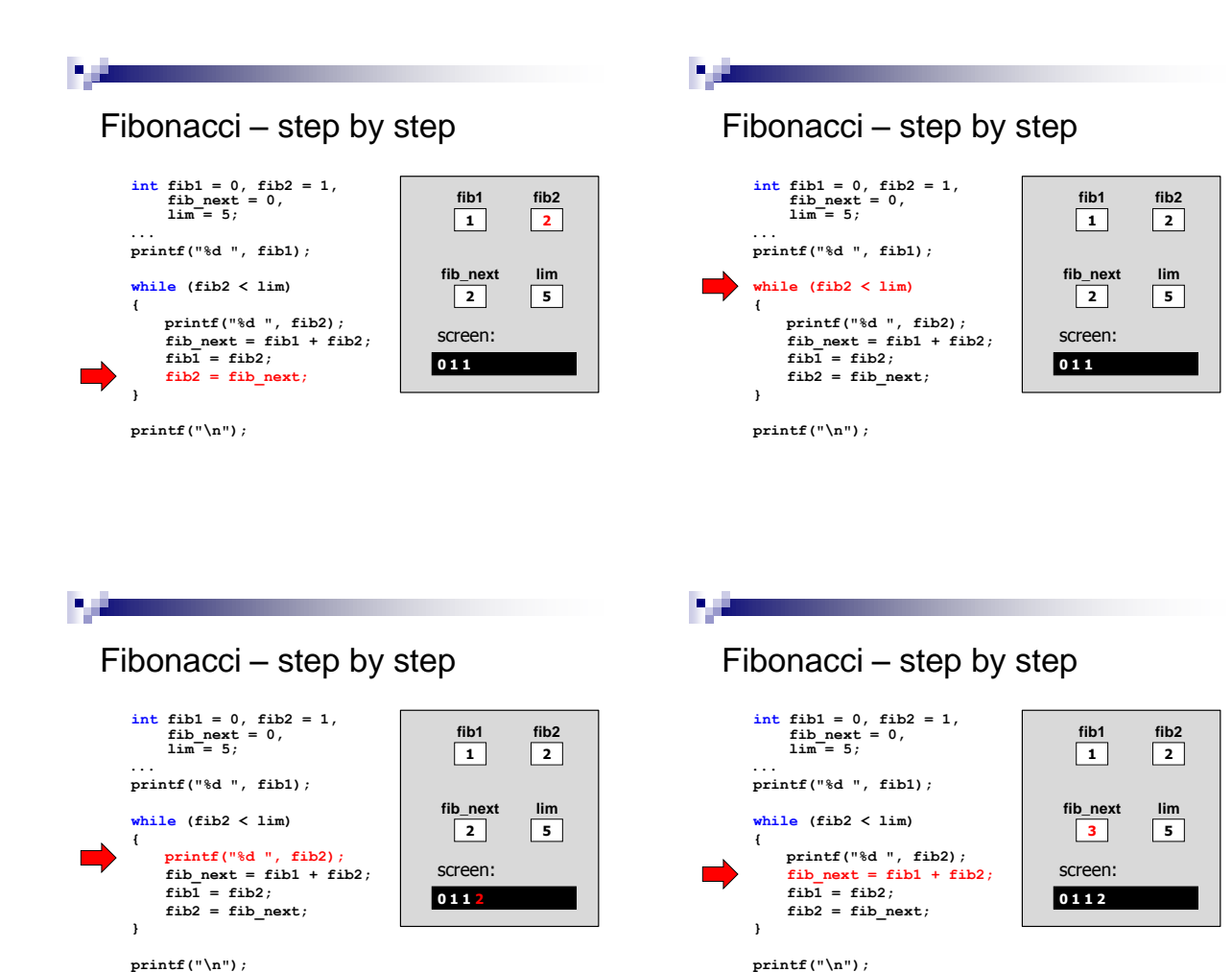

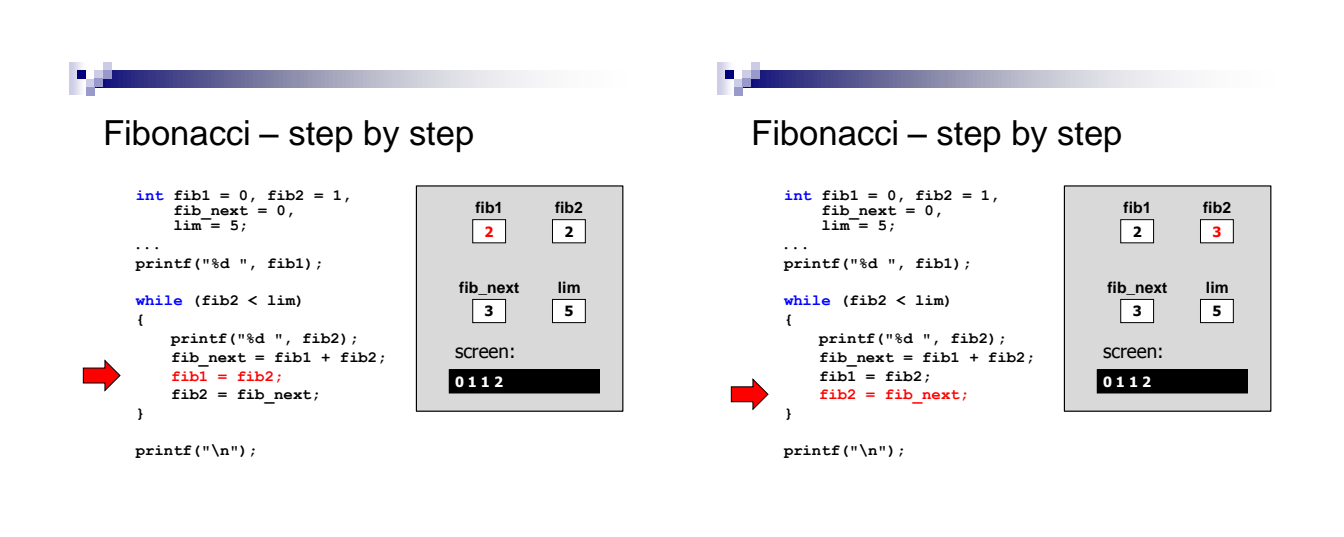

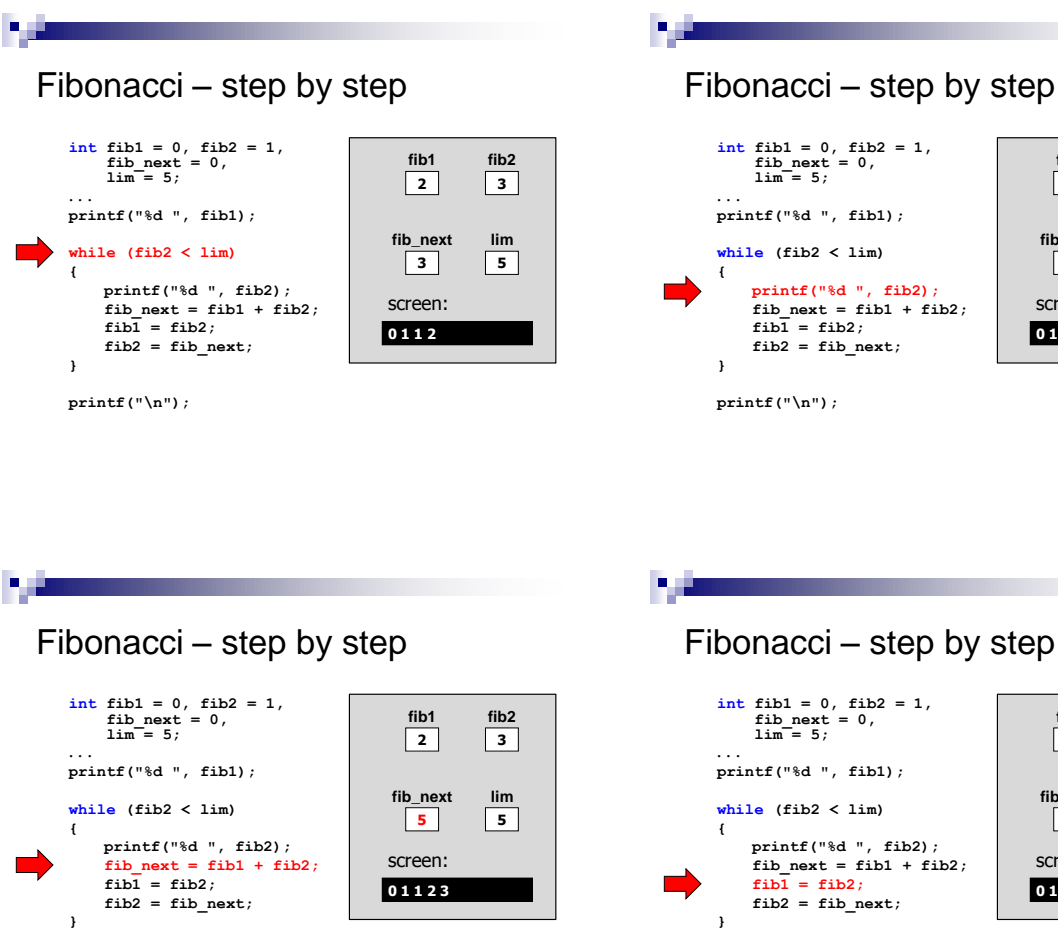

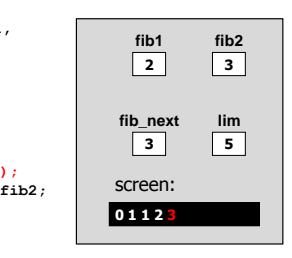

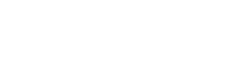

### Fibonacci – step by step

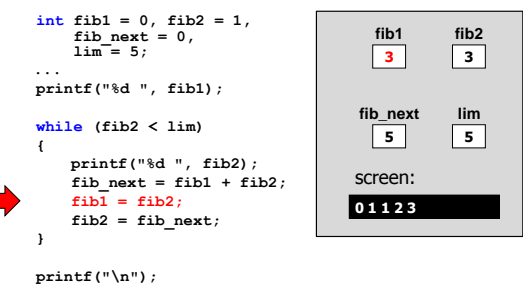

**printf("\n");**

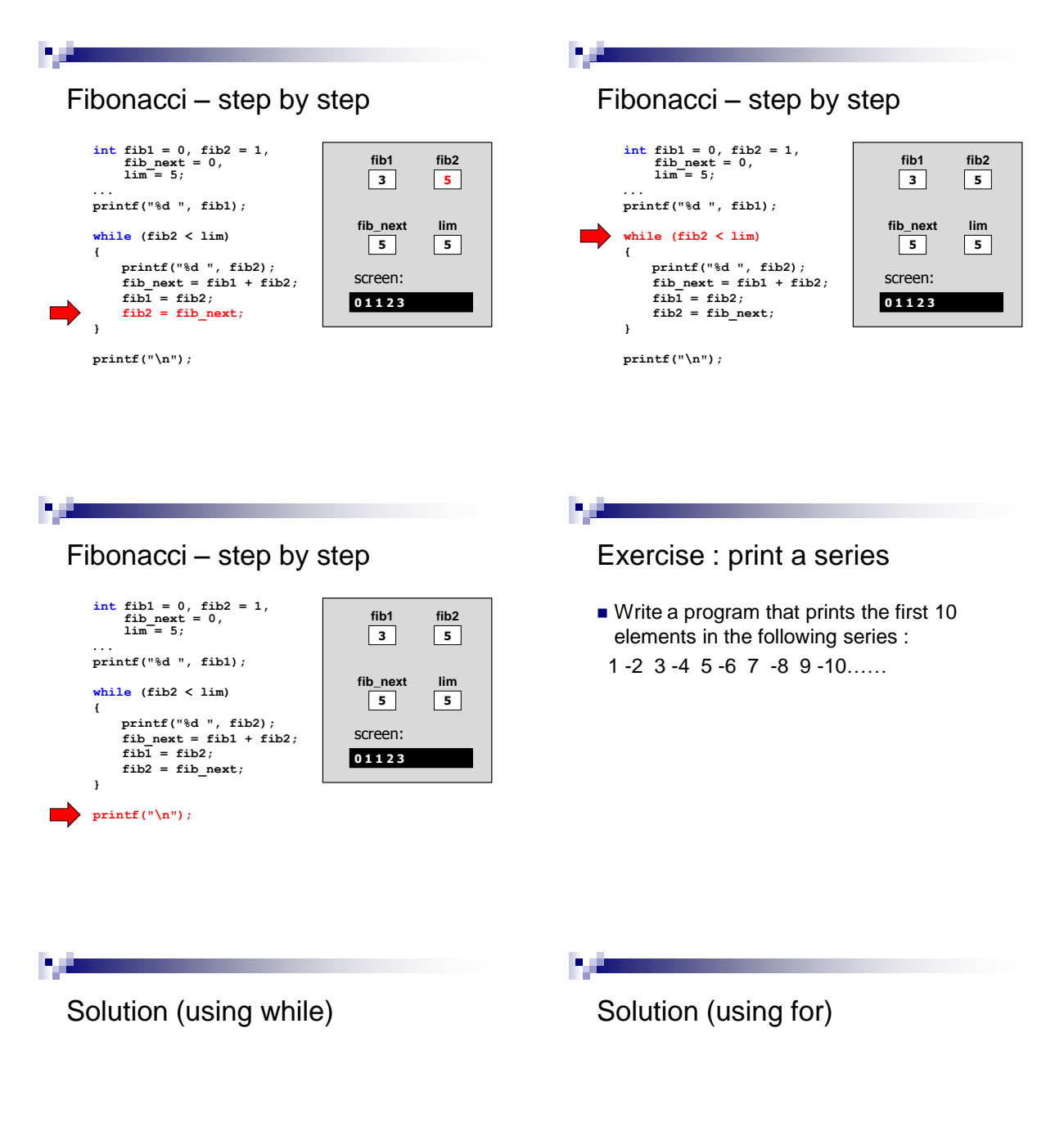

**printSeries\_whileExample.c**

**printSeries\_forExample.c**

#### ٠

#### Example 1: Increasing Series

- Write a program that gets positive integers from the user and prints an increasing series (without duplications):
- **Every number is compared to its previous** as follows:
- Number > previous  $\rightarrow$  print it
- Number == previous  $\rightarrow$  ignore it
- Number  $\lt$  previous  $\rightarrow$  stop

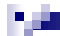

**}**

#### Solution 1: Increasing Series

**#include <stdio.h> int main() { int x, prev = -1; printf ("please enter a series of positive integers :\n"); do { scanf("%d", &x ); if (x < prev) break; if (x == prev) continue; printf("%d ", x); prev = x; } while (x >= prev); return 0; {**

# Example 2: Prime Numbers

- Write a program that prints all the prime numbers smaller than or equal to N.
- N is given by the user (input)

 $\triangleright$  How do we go over all the numbers  $\leq$  N?

 $\triangleright$  How do we know if a number is prime?

#### Solution 2 : Prime Numbers

#### **int main() { int candidate = 0, divisor = 0, last = 0; printf("Enter a number\n"); scanf("%d", &last); for (candidate = 2; candidate <= last; ++candidate) { for (divisor = 2; divisor < candidate; ++divisor) { if (candidate % divisor == 0) break; } if (divisor == candidate) printf("the number %d is prime\n", candidate); } return 0;**

## Example 3 : A Calculator

- Write a program that receives two numbers from the user and an operator (as character)
- The program checks that none of the numbers is zero
- The program display the expression and its result

# Solution 3: A calculator

```
int main( )
{
    double n1=0.0, n2=0.0, res=0.0;
    char op=0;
    do {
             printf("Please enter two numbers: ");
scanf("%lf%lf", &n1, &n2);
    }while(n1 == 0 || n2 == 0);
     printf("Please enter an arithmetical 
operator (+, -, * or /): ");
    scanf(" %c", &op);
```
×.

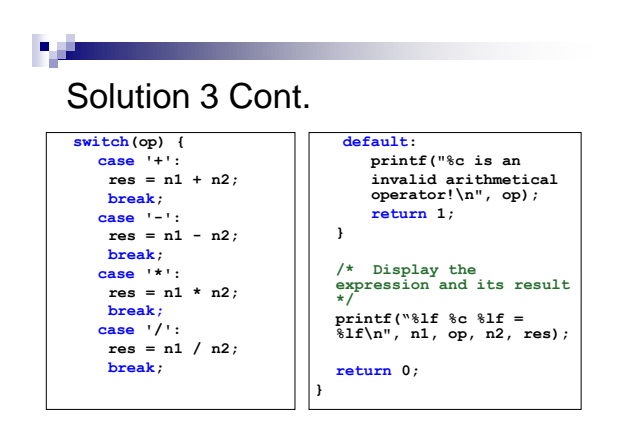

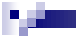

#### **getchar**

- **getchar()** gets a single character from the user.
- Requires including **stdio.h**
- Returns a non-positive number on failure.
- Similar to **scanf**.

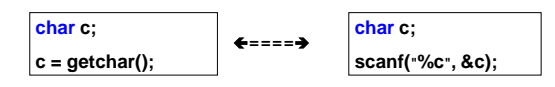

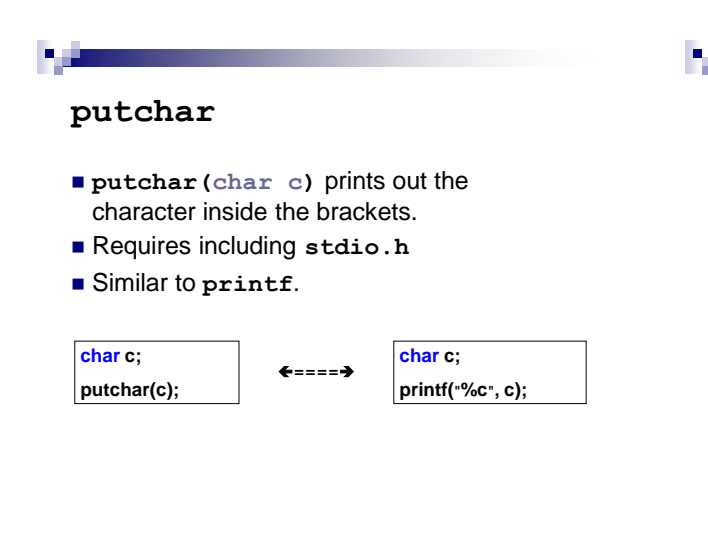

# Example 4: Copy

**int main() { int c = 0; c = getchar(); while (c != '\n') { putchar(c); c = getchar(); } return 0; }**

### Example 5: Counting Letters

- Write a program that read input from the user until end-of-line ('\n') is encountered.
- The program counts the number of letters before the first space (or until the end-ofline, if space is not found).

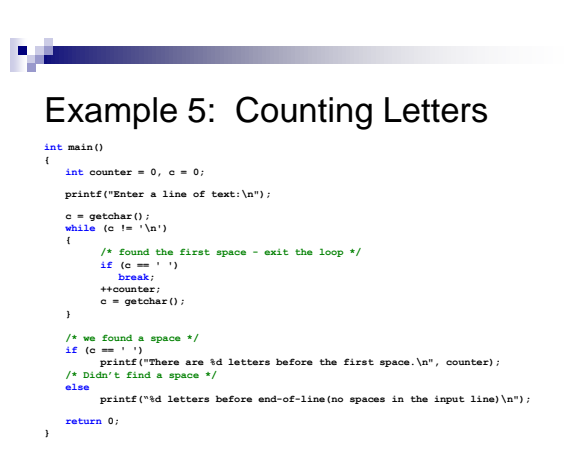

**A** 10

#### P. A

### ctype library

- The <ctype.h> library contains character classification functions.
- Useful functions:
	- **int isalpha (int c)**  test for alphabetic character
	- **int isdigit(int c)** test for digit
	-
	- **int tolower(int c)** convert character to lowercase
	- □ **int toupper(int c)**<br>convert character to uppercase
	- □ and more…
	- see [ctype.h library](http://www.utas.edu.au/infosys/info/documentation/C/CStdLib.html)

7,8

## Exercise 6: Low to Up

- Read input from the user until end-of-line ('\n') is encountered
- Convert lowercase letters to uppercase

×. Solution 6: Low to Up

```
#include <stdio.h>
#include <ctype.h>
int main(){
   int c = 0;
printf ("Please enter a string: ");
  c = getchar();
  while (c := 'n') {
       putchar((c >= 'a' && c <= 'z') ? toupper(c) : c);
       c = getchar(); 
  {
  putchar('\n');
   return 0;
}
```